http://www.jdsupra.com/post/documentViewer.aspx?fid=dfa165e2-f160-4b9a-8417-039a43d4a525

# Marketing Your Legal Practice Using Social Media

#### **Going Small or Solo**

*Massachusetts Bar Association Law Practice Management Section at the Boston University School of Law*

**David Harlow JD MPH THE HARLOW GROUP LLC**

March 23, 2009

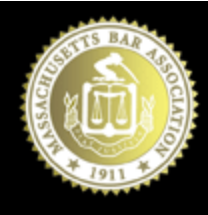

MASSACHUSETTS BAR ASSOCIATION Serving the legal profeccion and public cince 1911

Document hosted at http://www.jdsupra.com/post/documentViewer.aspx?fid=dfa165e2-f160-4b9a-8417-039a43d4a525

**THE HARLOW GROUP LLC**

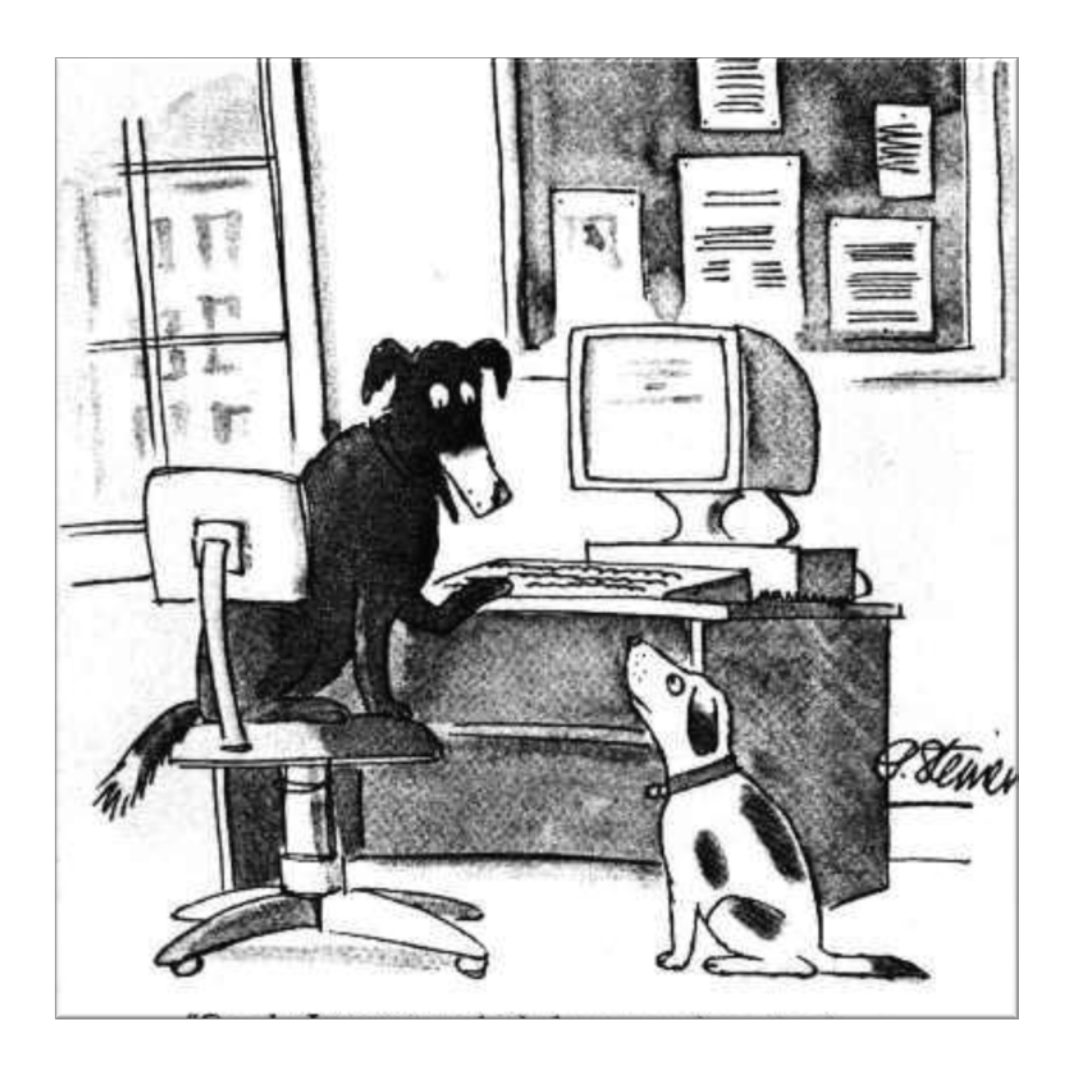

*"On the Internet, nobody knows you're a dog."*

JDSUPRA Document hosted at http://www.jdsupra.com/post/documentViewer.aspx?fid=dfa165e2-f160-4b9a-8417-039a43d4a525**THE HARLOW GROUP LLC**

## Web 2.0 – the great equalizer

- Interactive
- User-generated content
- Not "broadcasting"
- Dialogue
- Valuable as a networking and marketing "channel"
- "Social Media"

Document hosted at http://www.jdsupra.com/post/documentViewer.aspx?fid=dfa165e2-f160-4b9

## Four key social media tools

- Blog, or Blawg
- Twitter
- Linked In
- Facebook
- Remember, the medium is *not* the message
- Social media strategy must fit in with remainder of marketing strategy
	- Depends on your target audience
		- E.g., new media startups vs. insurance companies

#### Social media popularity: Google Trends

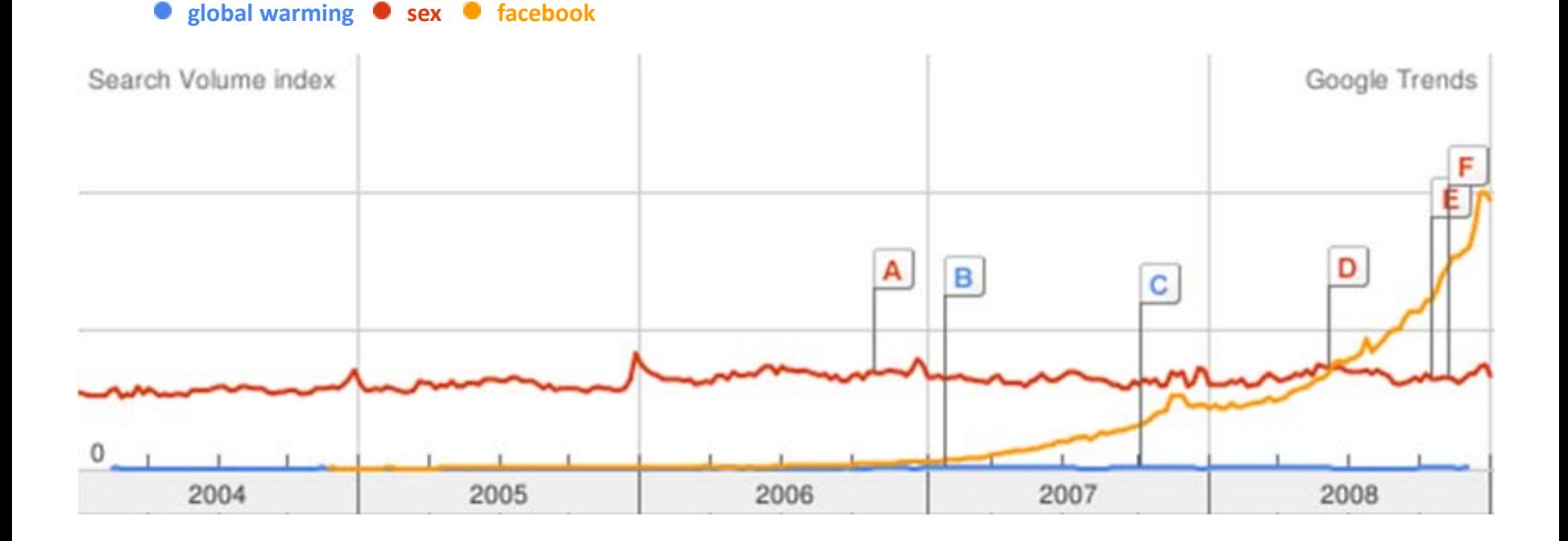

*I saw this illustration recently and recreated it. Let me know if you know who came up with it.*

5

**THE HARLOW GROUP LLC** Document hosted at JDSUPRA http://www.jdsupra.com/post/documentViewer.aspx?fid=dfa165e2-f160-4b9a-8417-0

## What is a blawg?

- Legal web  $log =$  law blog  $=$  blawg
	- Blog: online journal, posted in reverse chronological order
- Blog: a manifestation of Web 2.0
	- Not static
	- Interactive
		- Links
		- Comments

▫ RSS: Really Simple Syndication ("push" technology)

**THE HARLOW GROUP LLC** Document hosted at JDSUPRA http://www.jdsupra.com/post/documentViewer.aspx?fid=dfa165e2-f160-4b9a-8417-039a43d4a525

# Why blog?

- PR/marketing for your practice and yourself
- Improved web presence (Google loves blogs)
- Networking
	- Other bloggers
	- Readers
	- Referral sources
	- Clients
- Marketing

■ Higher Google profile more press calls

**THE HARLOW GROUP LLC** Document hosted at http://www.jdsupra.com/post/documentViewer.aspx?fid=dfa165e2-f160-4b9a-8417-

## How to blog

- Pick a niche and start writing
	- And don't stop . . . commitment matters
	- You will find your voice . . . or several voices
	- Don't do this unless you really like writing and have something to say
		- But don't be put off by the fallacy: "If I'm thinking it, then everyone must be thinking it."
	- Begin publicizing after writing several posts
- Read voraciously
- Join the conversation
	- Comment on, and link to, other blogs

Document hosted at JDSUPRA

**THE HARLOW GROUP LLC** http://www.jdsupra.com/post/documentViewer.aspx?fid=dfa165e2-f160-4b9a-8417-039a43d4a525

Learning the ropes

- Read other blogs
	- Find them via directories, e.g.:
		- [Blawg.com](http://www.blawg.com/)
		- [Justia.com](http://blawgsearch.justia.com/)
		- [ABA Journal](http://www.abajournal.com/blawgs)
		- [myHq:blawgs](http://www.myhq.com/public/b/l/blawgs/)
	- Read *[Blawg Review](http://blawgreview.blogspot.com/)* and posts from other blog carnivals ([definition\)](http://blawgreview.blogspot.com/2005/06/what-is-blog-carnival.html) [\(examples\)](http://www.blogcarnival.com/) and follow the links
	- Subscribe to blogs using a feed reader, e.g.:
		- **[Bloglines](http://www.bloglines.com/)**
		- [Google Reader](http://www.google.com/reader)
		- [FeedDemon](http://www.feeddemon.com/)

Document hosted at JDSUPRA

10

**THE HARLOW GROUP LLC** http://www.jdsupra.com/post/documentViewer.aspx?fid=dfa165e2-f160-4b9a-8417-039a43d4a525

#### Technical stuff

- Blogging infrastructure
	- Choose a platform
		- DIY
			- [Typepad](http://typepad.com/)
			- · [Blogger](http://www.blogger.com/)
			- [Wordpress](http://www.wordpress.org/)
			- Others
		- Hosted, designed, optimized
			- · [Justia](http://www.justia.com/)
			- [LexBlog](http://www.lexblog.com/)

Document hosted at http://www.jdsupra.com/post/documentViewer.aspx?fid=dfa165e2-f160-4b9a-8417-0

11

**THE HARLOW GROUP LLC**

## More technical stuff

#### • Syndication

- Tune into the magic of RSS "really simple syndication" for your **[feed](http://www.feedburner.com/fb/a/feed101)** 
	- Register with [Feedburner](http://www.feedburner.com/)
	- "Push" technology
	- Email subscriptions for the dinosaurs out there
- Ping: let Google and others know you've posted
- Track readership
	- Track reactions and links with [Technorati](http://www.technorati.com/)
		- Freshness counts
	- Track incoming traffic with **[StatCounter](http://www.statcounter.com/) or [SiteMeter](http://www.sitemeter.com/)** 
		- SEO: Adjust writing based on this information

12

## Blog carnivals ("traveling posts")

- Participate in blog carnivals [\(definition](http://blawgreview.blogspot.com/2005/06/what-is-blog-carnival.html))
	- Submit posts
	- Host carnivals
- General and specialized; legal and non-legal

▫ See [BlogCarnival.com](http://blogcarnival.com/bc)

## Blog carnivals (cont'd)

- Blog carnivals I contribute to and/or host
	- **[Blawg Review](http://blawgreview.blogspot.com/)**
	- [Health Wonk Review](http://www.healthwonkreview.com/)
	- [Grand Rounds](http://blogborygmi.blogspot.com/2004/09/grand-rounds-archive-upcoming-schedule.html)
- Others:
	- **Example 1 [Carnival of the Capitalists](http://bizosphere.com/)**
	- [Cavalcade of Risk](http://blogcarnival.com/bc/cprof_339.html)

Document hosted at JDSUPRA

**THE HARLOW GROUP LLC** http://www.jdsupra.com/post/documentViewer.aspx?fid=dfa165e2-f160-4b9a-8417-039a43d4a525

## Blog carnival juice in action

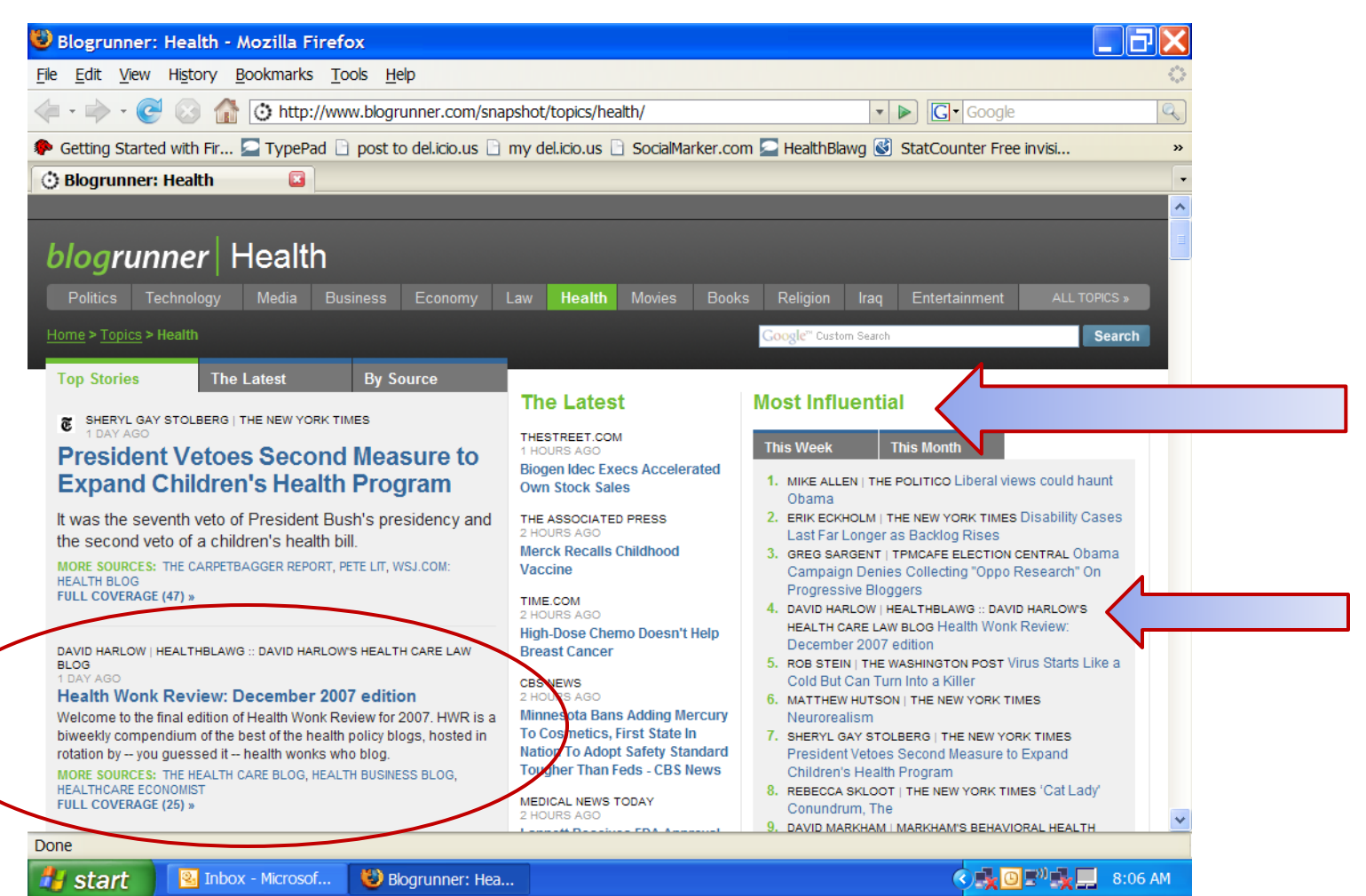

Document hosted at JDSUPRA

15

**THE HARLOW GROUP LLC** http://www.jdsupra.com/post/documentViewer.aspx?fid=dfa165e2-f160-4b9a-8417-039a43d4a525

## Google juice in action

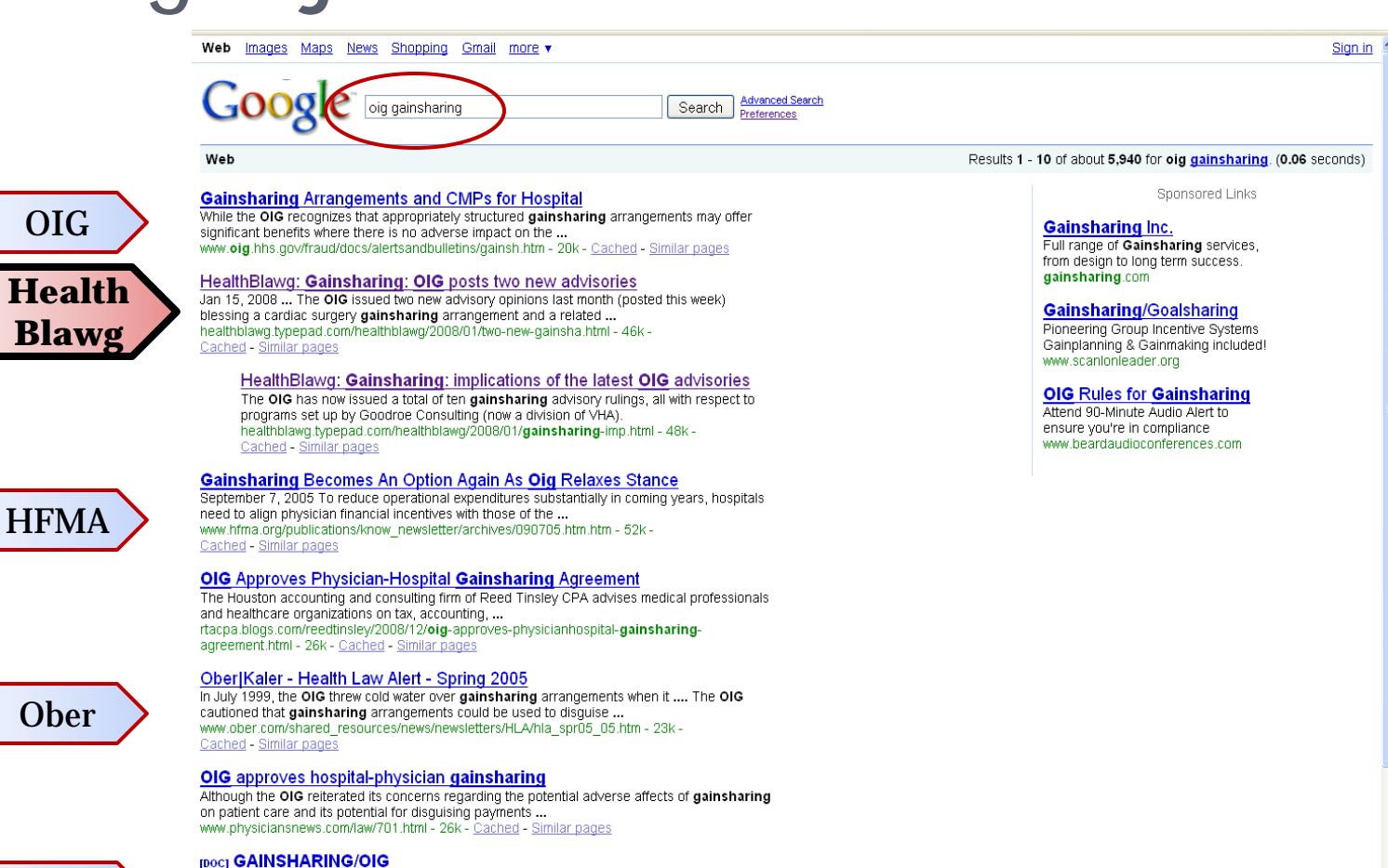

File Format: Microsoft Word - View as HTML GAINSHARING/OIG SPECIAL ADVISORY BULLETIN. On July 8, 1999 the Office of Inspector General of the U.S. Department of Health and Human Services (the "OIG") ... www.kutakrock.com/publications/healthcare/GAINSHARING.doc - Similar pages

#### OIG Approves Gainsharing Program for Ortho and Spine ...

Kutak

Aug 14, 2008 ... The OIG has approved the first orthopedic and spine gainsharing project, which will be overseen by Goodroe Healthcare Solutions, LLC. www.healthpointcapital.com/research/2008/08/14/oig\_approves\_gainsharing program\_for\_ortho\_and\_spine/ - 22k - Cached - Similar pages

Document hosted at JDSUPRA http://www.jdsupra.com/post/documentViewer.aspx?fid=dfa165e2-f160-4b9a-8417-039a43d4a525

16

 $THE HARTOW GROUP$ 

## Maintaining a blog

- Content is king
	- Add something to the discourse
- Every link to your blog on another site improves Google Page Rank and can help draw more visitors
	- Link to others in blogroll and text; others will link to you
	- Social bookmarking services
		- Give readers easy access
			- Ex: [Add This](http://addthis.com/)
		- You can submit posts yourself
			- Tool: [SocialMarker](http://www.socialmarker.com/)

17

# From blogging to microblogging

- [Twitter](http://www.twitter.com/)
	- Microblogging platform -- 140 character limit per post
	- Over 3 million registered users, including big business and lawyers from solos to Am Law 200
	- "Broadcast" vs. interactive
		- Can be used for one-way communication
		- More effective as medium for conversation
	- Networking and communication tool

**THE HARLOW GROUP LLC** Document hosted at http://www.jdsupra.com/post/documentViewer.aspx?fid=dfa165e2-f160-4b9a-8417

Using Twitter effectively

- Need to establish tactics that further your marketing strategy, e.g.:
	- Broadcast blog posts
	- "Tweet" information/links not worth a whole blog post or that you have no time to blog about
	- Follow other "tweeple" or "twits" of interest
	- $\blacksquare$  Engage in dialogue public or private with other twits
- Again, you need to have an overarching marketing strategy to ensure that you remain as focused and effective as possible

**THE HARLOW GROUP** http://www.jdsupra.com/post/documentViewer.aspx?fid=dfa165e2-f160-4b9a-8417-039a43d

## Some Twitter tools

- To find other tweeple to follow:
	- [Twellow](http://www.twellow.com/) (index organized a la the original Yahoo!)
	- [Twubble,](http://www.twubble.com/) [MrTweet](http://www.mrtweet.net/) (once you're following some)
	- [JD Scoop](http://scoop.jdsupra.com/2008/09/articles/law-firm-marketing/145-lawyers-and-legal-professionals-to-follow-on-twitter/) list of 500+ twittering lawyers
	- **Example 1 Birds** aggregator (Justia blog provider[\)](http://lextweet.com/)
	- **ExTweet aggregator (LexBlog blog provider)**
- To follow tweeple without being overwhelmed by the volume; lets you assign tweeple to groups
	- [TweetDeck](http://www.tweetdeck.com/)
- Twitter on the go
	- **[TwitterBerry](http://www.twitterberry.com/) or [iTweet](http://www.itweet.net/)**

Document hosted at JDSUPRA

DSI IPRA Document hosted at http://www.jdsupra.com/post/documentViewer.aspx?fid=dfa165e2-f160-4b9 **THE HARLOW GROUP LLC**

20

## Some Twitter tools (cont'd)

- Integrate tweets into other social media
	- **I** usually tweet via **Ping.fm** 
		- configured to post to [Twitter](http://twitter.com/healthblawg), [Facebook](http://www.new.facebook.com/people/David-Harlow/754277676) and Linked [In](http://www.linkedin.com/in/davidharlow).
	- I feed my blog through [Twitterfeed,](http://www.twitterfeed.com/) so post titles end up in my "twitterstream" with links back to the blog.
- Increases my blog posts' and tweets' exposure

**THE HARLOW GROUP** Document hosted at http://www.jdsupra.com/post/documentViewer.aspx?fid=dfa165e2-f160-4b9

#### Facebook and Linked In

- Online networking communities
- Leverage your network to avoid cold calls
- Allow you to feed content to their sites, including ▫ RSS feeds of blogs
	- Tweets
- Allow you to remain top-of-mind

**THE HARLOW GROUP LLC** Document hosted at http://www.jdsupra.com/post/documentViewer.aspx?fid=dfa165e2-f160-4b9a-8417-0

22

#### Facebook

- Personal pages and business pages
	- Personal pages access may be limited to "friends"
	- Business pages open to all
	- Examples:
		- [David Harlow](http://www.new.facebook.com/home.php) and [The Harlow Group LLC](http://www.new.facebook.com/home.php)
- Turned "friend" into a verb
- Useful platform for communication with defined groups and friends

## Linked In

- [Linked In](http://www.linkedin.com/in/davidharlow) "Facebook for grownups"
	- Allows for exploration of contacts' networks
		- Useful in avoiding cold calling
	- Includes Q&A forums to demonstrate expertise
	- Adding functionality mimicking Facebook
		- Groups
		- Feeds
		- Slideshare

#### Resources

- [Electronic Frontier Foundation: Legal Guide for](http://w2.eff.org/bloggers/lg)  **[Bloggers](http://w2.eff.org/bloggers/lg)**
- Bob Coffield's *Health Care Law Blog* post: *[Healthcare Blogging and Web 2.0](http://healthcarebloglaw.blogspot.com/2007/02/healthcare-blogging-and-web-20.html)*
- *[Twitter for Lawyers](http://bit.ly/twitlaw)* on *HealthBlawg*
- Darren Rowse's *[TwiTips](http://www.twitip.com/)*.
- My Web 2.0 sites:
	- *[HealthBlawg](http://healthblawg.typepad.com/)*
	- *[HealthBlawg](http://twitter.com/healthblawg)* on Twitter
	- [Linked In](http://linkedin.com/in/davidharlow)
	- [Facebook](http://bit.ly/FBDavidHarlow)

## Questions / Discussion

#### **David Harlow JD MPH THE HARLOW GROUP LLC**

[www.harlowgroup.net](http://www.harlowgroup.net/)

[www.healthblawg.typepad.com](http://www.healthblawg.typepad.com/)

[www.twitter.com/healthblawg](http://www.twitter.com/healthblawg)

[david@harlowgroup.net](mailto:david@harlowgroup.net)

617.965.9732